## Виды компьютерной графики

**Одно из самых впечатляющих чувств человека - это зрение. Каждый день мы видим вокруг себя море разных красок, оттенков и теней.** 

**Часто богатство и многообразие природы кажется нам бесконечным. На самом деле все изображения можно разбить на мельчайшие части. Говоря примитивно, нельзя увидеть элемент, меньший, чем длина волны соответствующего ему излучения. Однако, этот элемент чрезвычайно мал и можно считать, что реальное изображение состоит из множества бесконечно малых частей. Но если мы захотим обработать образ на компьютере, то надо сделать его доступным для этого аппарата.**

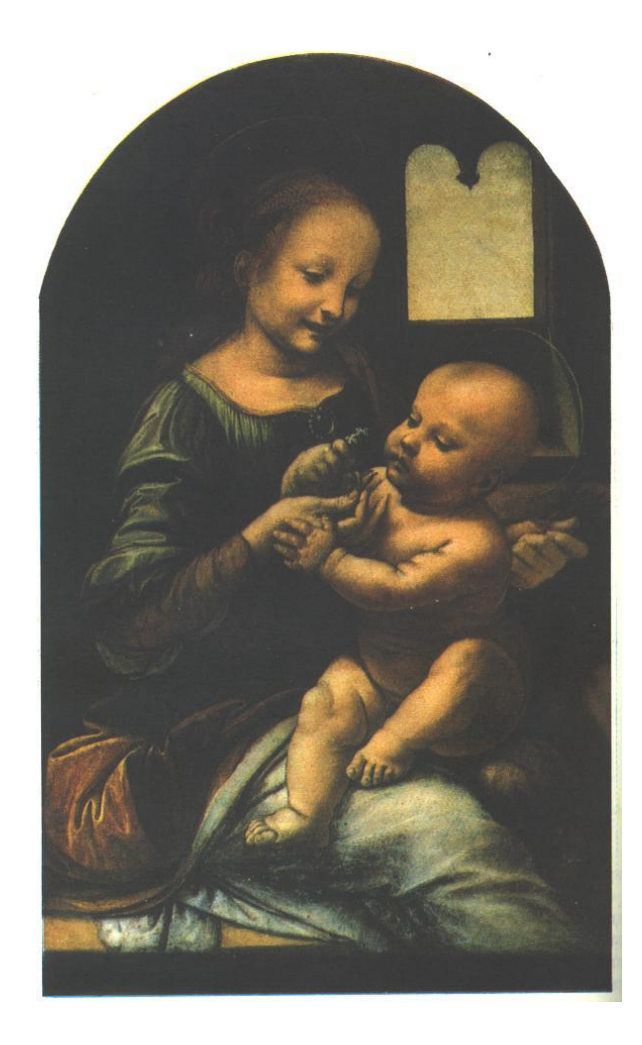

#### **Формирование изображений на экране**

Как же строится изображение на экране компьютера? Поверхность экрана состоит из мельчайших светящихся точек люминофора, называемых пикселями, или элементами изображения (pixel — picture element). Чем мельче точки, тем четче изображение на мониторе компьютера. Тем более тонкая прорисовка линий возможна.

Рисовать на мониторе можно, используя специально предназначенную для этого программу – графический редактор.

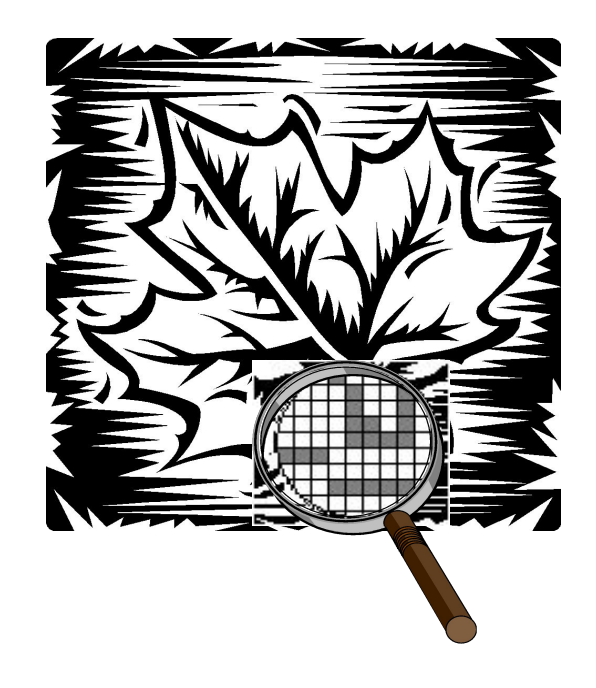

*Графический редактор – прикладная среда, предназначенная для создания, редактирования графических изображений.*

Формирование изображений в векторных графических редакторах

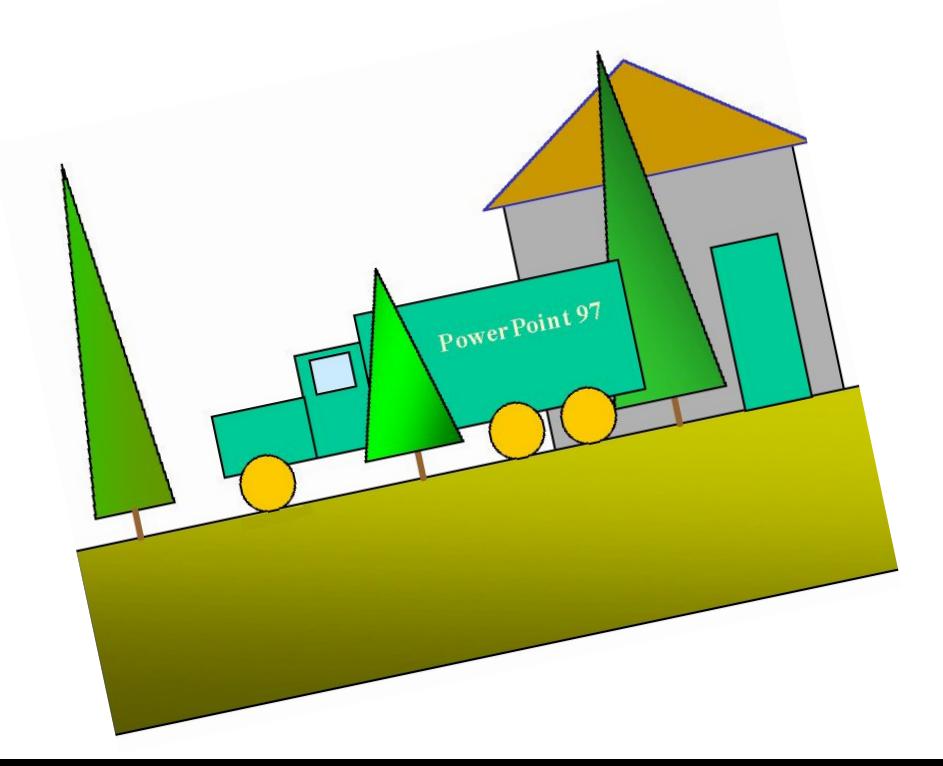

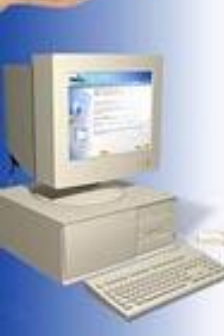

**В векторной графике изображения строятся из простых объектов - прямых линий, дуг, окружностей, эллипсов, прямоугольников, областей однотонного или изменяющегося цвета (заполнителей) и т.п., называемых примитивами. Из простых векторных объектов создаются различные рисунки.**

#### Векторные примитивы задаются с помощью описаний. Например:

*рисовать линию от точки А до точки В;* 

 Для компьютера подобные описания представляются в виде команд, каждая из которых определяет некоторую функцию и соответствующие ей параметры. Символические команды для приведенных выше примеров описаний в векторном формате WМF ( Windows Metafie) записываются так:

MOVETО Х1, У1 Установить текущую позицию (Х1, У1). LINETO Х2, У2 Нарисовать линию от текущей позиции до позиции (Х2,У2).

Информация о цвете объекта сохраняется как часть его описания, т. е. в виде векторной команды

# **его контура.**

**Векторные рисунки формируются из базовых графических объектов, для каждого из которых задаются координаты опорных точек, а также цвет, толщина и стиль линии** 

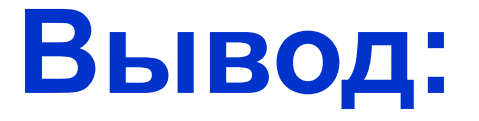

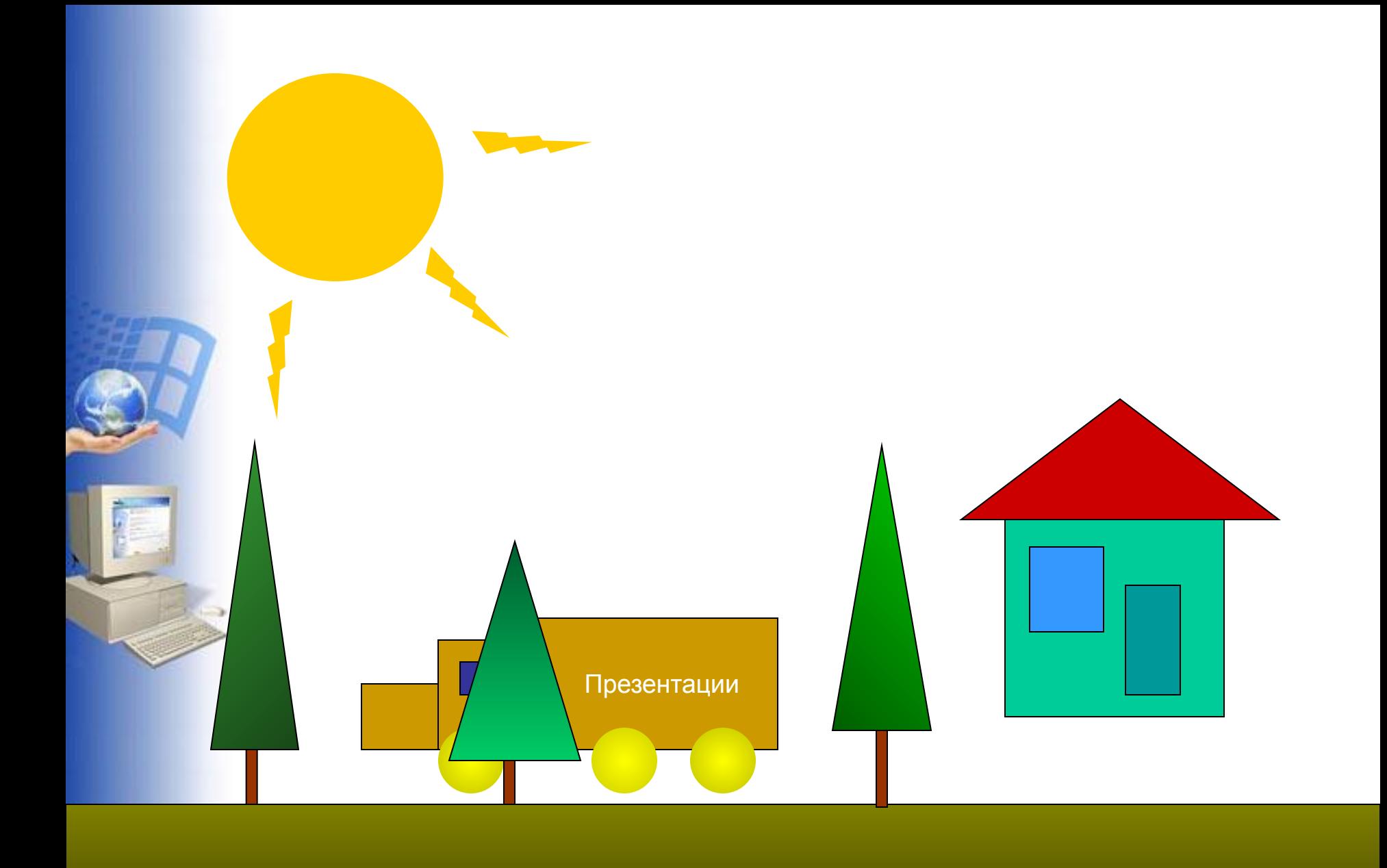

#### Формирование изображения в растровых редакторах

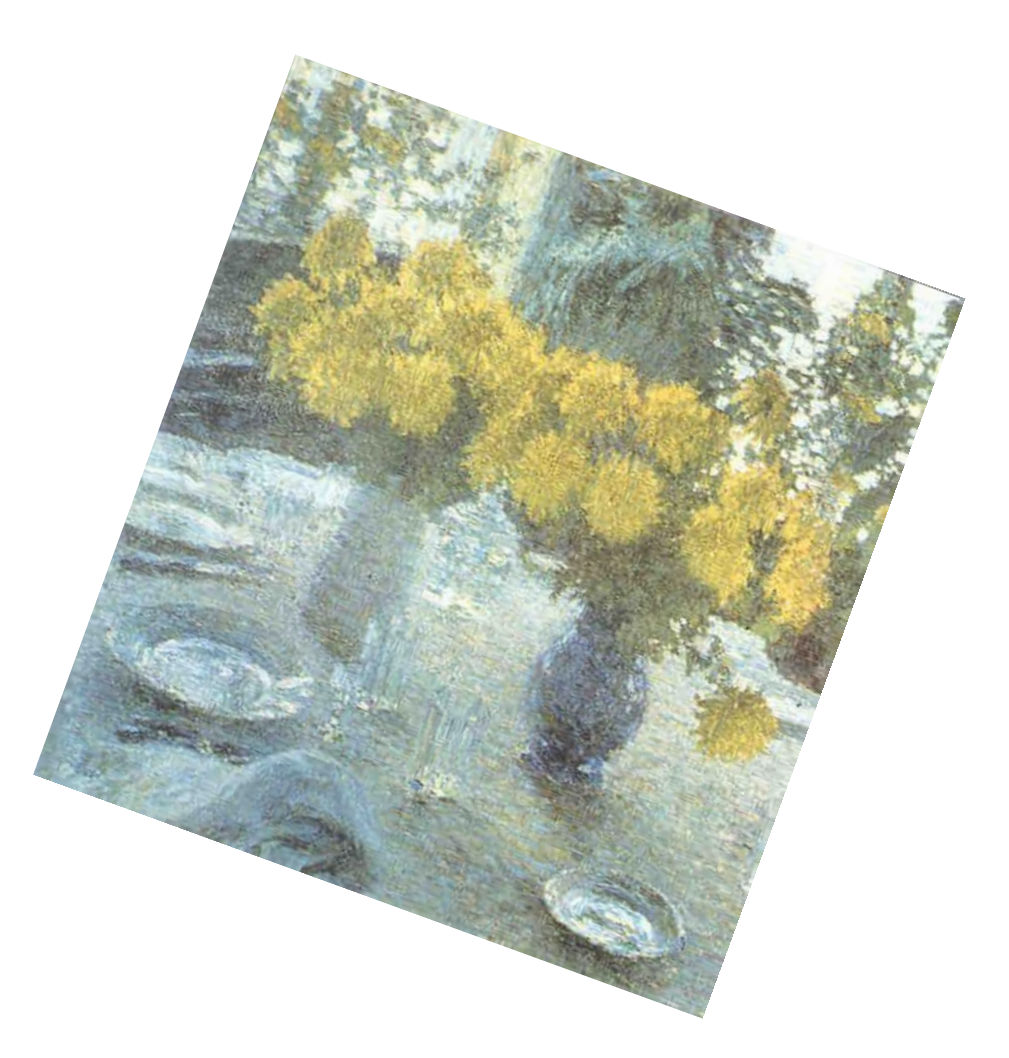

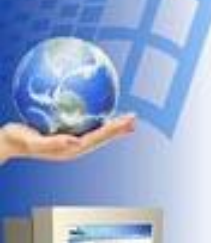

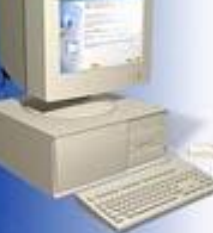

### Формирование изображений в растровых редакторах

Растровое изображение представляет из себя мозаику из очень маленьких элементов - пикселей. Растровый рисунок похож на лист клетчатой бумаги, на котором каждая клеточка закрашена определенным цветом, и в результате такой раскраски формируется изображение.

Создание изображения в растровом графическом редакторе похоже на работу художника, когда он пишет картину на настоящем холсте настоящими красками. 3десь компьютерный художник водит «кистью» - курсором мыши по «электронному полотну» - экрану, закрашивая каждый из пикселей рисунка в нужный цвет. Таким образом каждому пикселю присваивается цвет. Этот цвет закрепляется за определённым местом экрана где как бы «высыхает» подобно тому, как высыхает краска на настоящем холсте. Перемещение фрагмента изображения «снимает» краску с электронного холста и, следовательно, разрушает рисунок.

Растровая графика работает с сотнями и тысячами пикселей, которые формируют рисунок. Пиксели «не знают», какие объекты (линии, эллипсы, прямоугольники и т. д.) они составляют. Но инструменты построения этих фигур могут использоваться при создании изображений.

**Растровые изображения формируются из точек различного цвета (пикселей), которые образуют строки и столбцы.**

**Вывод:**

### **Решение задач «Обработка графической информации»**

**1. Укажите минимальный объем памяти (в килобайтах), достаточный для хранения любого растрового изображения размером 64\*64 пикселя, если известно, что в изображении используется палитра из 256 цветов.**

### **Решение задач «Обработка графической информации»**

**2. Для хранения растрового изображения размером 64\*32 пикселя отвели 1 Кбайт памяти. Каково максимально** 

**возможное число цветов в палитре изображения?**

#### **Домашние задание**

- $§ 1.1, 1.2$
- Задачи:

Укажите минимальный объем памяти (в байтах), достаточный для хранения любого растрового изображения размером 8\*32 пикселей, если известно, что в изображении используется палитра из 256 цветов. Для хранения растрового изображения размером 32\*32 пикселя отвели 1 Килобайт памяти. Каково максимально возможное число цветов в палитре изображения?